# Pembangunan Peta Tiga Dimensi Kebun Karet Milik Unit Pelaksana Teknis Balai Benih dan Kebun Produksi dengan Menggunakan Unreal Engine

Yonatan Jaya Oemar dan Febriliyan Samopa

Jurusan Sistem Informasi, Fakultas Teknologi Informasi, Institut Teknologi Sepuluh Nopember (ITS) Gedung FTIf, Kampus ITS Sukolilo, Surabaya 60111

*e-mail*: iyan@is.its.ac.id

*Abstrak***— Seiring perkembangan teknologi seperti saat ini, penggunaan konsep 3D dalam dunia grafis mulai banyak digemari oleh banyak kalangan. Penggunaan peta 3D juga telah banyak diterapkan dalam berbagai sistem navigasi serta mempunyai kelebihan adanya peta yang jauh lebih jelas dibandingkan dengan peta 2D. Saat ini telah banyak software yang menawarkan fitur 3D, salah satu contohnya adalah Unreal Engine. Dengan membuat peta dalam bentuk 3D akan mempermudah pengguna untuk mengetahui ruangan dan tempat lebih detail dan lebih nyata. Dalam tugas akhir ini dibuat peta dengan visualisasi tiga dimensi menggunakan Uneral Engine. Unreal Engine merupakan sebuah engine yang biasanya digunakan untuk membuat suatu game. Engine ini memiliki framework lengkap untuk pengembangan profesional. Untuk pengembangannya digunakan bahasa pemrograman Unreal Script yang mirip dengan bahasa pemrograman Java maupun C++. Penelitian ini menghasilkan sebuah peta 3D interaktif yang dapat menghasilkan data dan informasi tentang Kebun dari Unit Pelaksana Teknis Balai Benih dan Kebun Produksi serta menjadi media yang menarik dan interaktif, sehingga mudah di interpretasi oleh penggunanya untuk mengetahui keadaan perkebunan tanpa harus datang langsung ke lokasi dan dapat dijadikan referensi peta perkebunan.**

*Kata Kunci***—3D, Game Engine, Perkebunan, Peta, Unreal Engine.**

## I. PENDAHULUAN

erkembangan teknologi grafik komputer, menyebabkan Perkembangan teknologi grafik komputer, menyebabkan permintaan cara penyajian informasi mengenai perkebunan berkembang secara cepat. Trend di dunia juga telah berubah. Perusahaan dahulu cenderung menggunakan gambar 2D untuk memberikan informasi tentang perkebunan. Hal itu menyebabkan seseorang memiliki gambaran yang berbeda mengenai keadaan yang sebenarnya dari perkebunan tersebut. Sekarang, teknik visualisasi 2D sudah kurang diminati oleh masyarakat. Oleh karena itu, pengembang Teknologi informasi berusaha untuk menggunakan teknik visualisasi 3D untuk menggambarkan perkebunan.

Pengembangan peta interaktif tiga dimensi dapat dilakukan dengan mengunakan Unreal Development Kit (UDK). UDK engine merupakan sebuah game engine yang sedang berkembang dan banyak digunakan dalam pembuatan peta 3D maupun game. Aplikasi ini memiliki kemampuan untuk membuat lingkungan virtual yang sesuai dengan dunia nyata. Salah satu alasan penggunaan engine ini sendiri adalah karena merupakan software open source sehingga bebas dikembangkan dengan mudah oleh siapa saja.

Dengan menggunakan Unreal Engine diharapkan aplikasi ini akan berguna bagi pengguna untuk menunjukkan Balai Benih dan Kebun Produksi yang interaktif dan akurat. Sehingga pengguna bisa mengetahui Perkebunan dengan tepat tanpa harus pergi ke tempat tersebut. Selain itu, pengguna akan mendapatkan pengalaman yang berbeda karena melakukan kunjungan melalui dunia virtual.

Manfaat yang dapat diambil dari pembuatan tugas akhir ini membantu Unit Pelaksana Teknis Balai Benih dan Kebun Produksi dalam memperlihatkan perkebunan dengan lebih terperinci yaitu secara tiga dimensi, sehingga dapat mengetahui kondisi perkebunan tanpa harus menempuh perjalanan jauh ke perkebunan tersebut.

### II. URAIAN PENELITIAN

### *A. Game Engine*

Game engine adalah perangkat lunak yang digunakan untuk menciptakan perangkat lunak lain, dalam hal ini, game. Kita bisa menyebutnya game authoring software, game creator tool, software pembuat game.

Game engine merupakan sebuah software yang dirancang untuk penciptaan dan pengembangan video game. Fungsi inti yang disediakan oleh game engine biasanya mencakup rendering engine (renderer) untuk grafis 2D atau 3D, physics engine atau collision detection (deteksi tabrakan), sound, script, animation, artificial intelligence, networking, streaming, memory management, threading, localization support, dan scene graph.

### *B. Unreal Development Kit (UDK)*

UDK (Unreal Development Kit) adalah game engine yang merupakan bagian dari Unreal Engine. UDK merupakan versi free atau bisa digunakan dengan bebas, dengan syarat hanya untuk belajar atau permainan yang kita ciptakan tidak diperjual-belikan. Dengan semua fitur yang diberikan sama dengan fitur berbayar pada Unreal Engine dan dengan semua peralatan yang mendukung untuk membuat game blockbuster yang ada di pasaran. Tapi dengan banyaknya peralatan dan fitur yang ditawarkan, menyebabkan para pembuat game kesulitan untuk membuat permainan yang diinginkan.

Adapun macam-macam aplikasi yang telah ada pada UDK

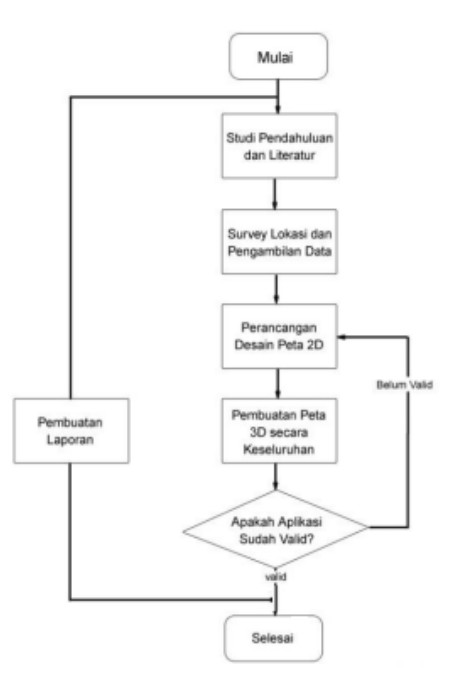

Gambar 1. Metodologi pengerjaan tugas akhir

adalah antara lain sebagai berikut.

- 1. Unreal Editor
- 2. Unreal Kismet
- 3. Unreal Matinee
- 4. Unreal Static Mesh Editor
- 5. Unreal Material Editor
- 6. UnrealFrontend

### III. METODE PENELITIAN

## *A. Objek Penelitian*

Objek yang akan dibuat dalam penelitian tugas akhir ini adalah UPT Balai Benih dan Kebun Produksi (B2KP) di Pundu yang merupakan UPT Dinas Perkebunan Provinsi Kalimantan Tengah. Dibentuk Berdasarkan Surat Keputusan Gubernur Kalimantan Tengah Nomor 72 Tahun 2008 tanggal 11 Oktober 2008. Susunan Organisasi terdiri dari : Kepala UPT, Kepala Sub Bagian Tata Usaha, Kepala Seksi Produksi Benih, Kepala Seksi Pengembangan Produksi dan Staf Pelaksana. Jumlah personil sebanyak 13 orang, terdiri dari 6 orang PNS dan 7 orang Honorer..

Adapun Tugas dari UPT Balai Benih dan Kebun Produksi ini adalah perngembangan benih tanaman perkebunan, budidaya tanaman Perkebunan dan pengelolaan hasil perkebunan. luas kebun yang dikelola 97,2 Ha dengan status Sertifikat Hak Milik.

## *B. Metode Pengerjaan*

Metodologi pengerjaan tugas akhir diperlukan sebagai panduaan agar pengerjaan tugas akhir menjadi terarah dan jelas.

### *C. Desain Aplikasi*

Desain aplikasi dibuat dengan mengacu pada kebutuhan

aplikasi yang dibagi menjadi 2, yaitu fungsionalitas dan nonfungsionalitas. Kebutuhan fungsionalitas aplikasi didefinisikan sebagai berikut:

- Melihat Peta Tiga Dimensi (3D)
- Melihat Peta Dua Dimensi (2D)
- Interaksi dengan Objek
- Kebutuhan non-fungsional didefinisikan seperti berikut:
- Hardware
- Unreal Development Kit versi Februari 2012
- Aplikasi pendukung lain yang dibutuhkan

Berikut ini desain aplikasi yang akan dibangun pada tugas akhir ini pada UPT Balai Benih dan Kebun Produksi di Pundu terdapat 2 jenis kebun karet yaitu kebun produksi dan kebun bibit. selain itu juga terdapat beberapa bangunan lain yang merupakan fasilitas yang ada pada UPT Balai Benih dan Kebun Produksi ini antara lain rumah karyawan, kantor, ruang pertemuan, gudang, hanggar traktor dan bangsal kerja.

### *D. Pembuatan Aplikasi Peta Tiga Dimensi*

Adapun proses pembuatan aplikasi peta tiga dimensi dari Balai Benih dan Kebun Produksi ini adalah sebaga berikut :

- 1. Pembuatan Level Map
- 2. Pembuatan Terrain
- 3. Pembuatan Constructive Solid Geometry Pembuatan
- 4. Pemberian Material
- 5. Pembuatan dan Import Objek 3D
- 6. Pembuatan Interaksi
- 7. Layar Informasi Wilayah
- 8. Layar Informasi Objek
- 9. Layar Informasi Video
- 10. Pemberian Tanda Interaksi
- 11. Pembuatan Menu Bantuan
- *E. Interaksi*

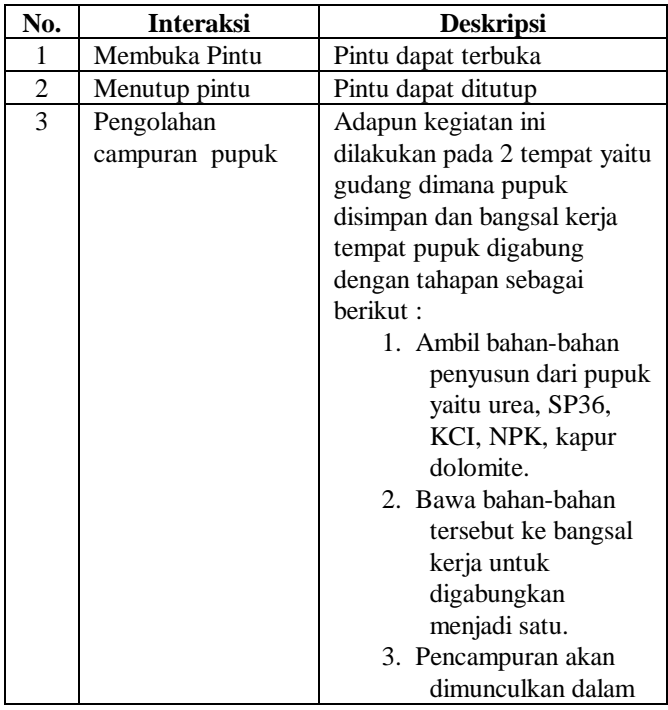

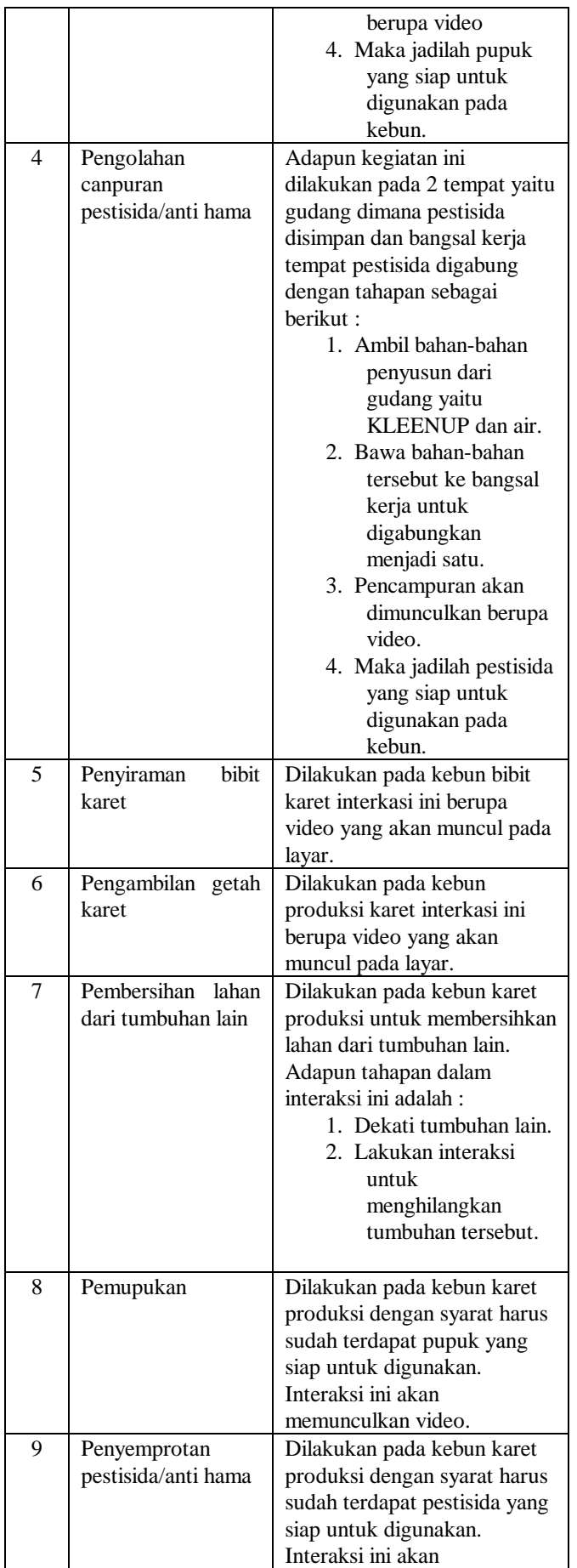

## memunculkan video.

## *F. Peta Dua Dimensi*

Berikut ini merupakan gambar dari wilayah Balai Benih dan Kebun Produksi dengan menggunakan desain dua dimensi.

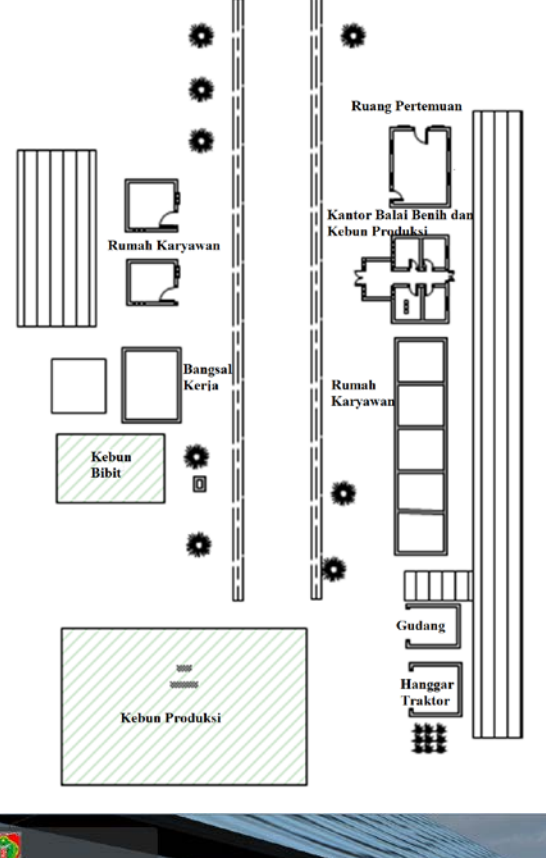

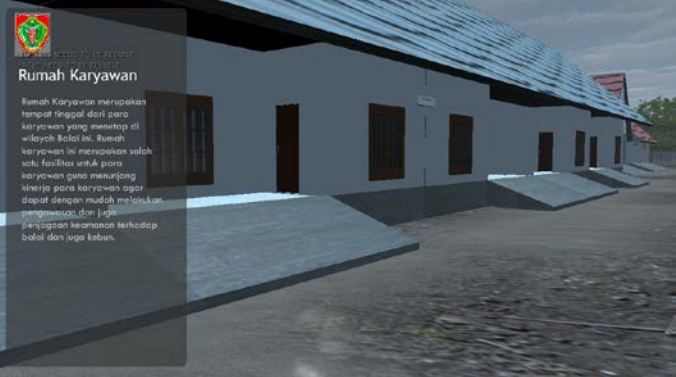

Gambar 2. Rumah Karyawan

## *G. Bangunan dari Balai Benih dan Kebun Produksi*

## • Rumah Karyawan

merupakan tempat tinggal dari karyawan dari UPT Balai Benih dan Kebun Produksi dimana para karyawan menetap sehariharinya selain itu juga hal ini diharapkan dapat menjaga dari kebun dan bibit yang berada di gambar 2.

## • Kantor

merupakan tempat administrasi dari balai benih dan kebun produksi dilakukan. Kantor juga merupakan tempat dimana kepala balai serta jajaran staf melakukan pengaturan dan

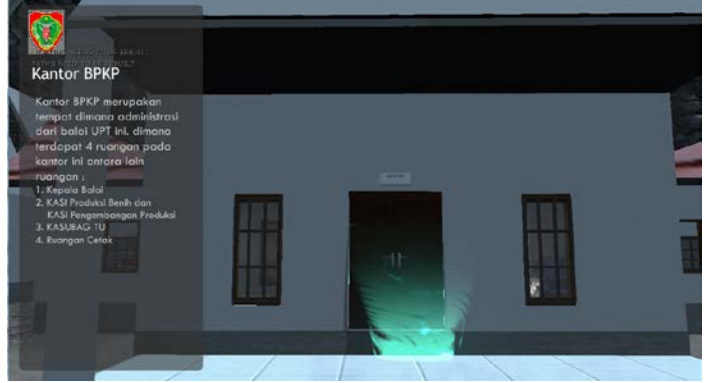

Gambar 3. Kantor BBKP

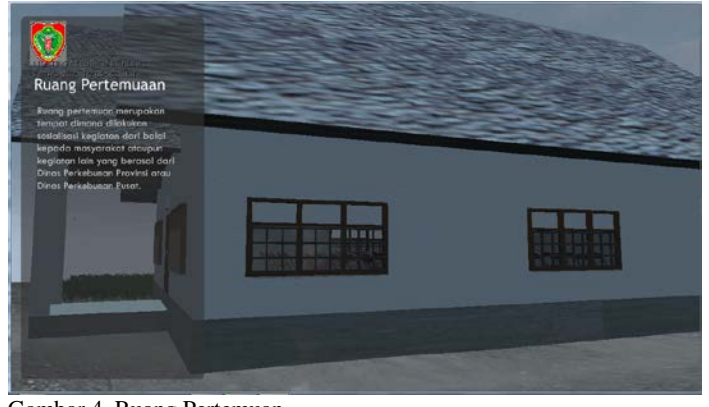

Gambar 4. Ruang Pertemuan

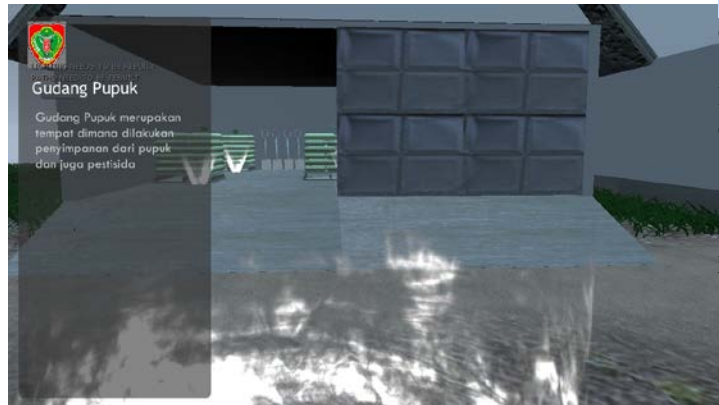

Gambar 5. Gudang

memberikan perintah dalam menjalankan semua kegiatan yang berkaitan dengan UPT Balai Benih dan Kebun Produksi.

• Ruang Pertemuan

Ruang Pertemuan merupakan ruangan dimana biasanya digunakan dalam melakukan sosialisasi ataupun seminar perkebunan kepada warga sekitar ataupun kepada karyawan UPT. Selain itu juga ruang pertemuan biasa digunakan sebagai posko dari kegiatan-kegiatan yang berkaitan dengan Dinas Perkebunan.

### • Gudang

Gudang merupakan tempat penyimpanan dari pupuk ataupun pestisida/antihama. tempat ini digunakan hanya pada masa pemupukan ataupun pada masa penyemprotan pestisida/antihama.

• Hanggar Traktor

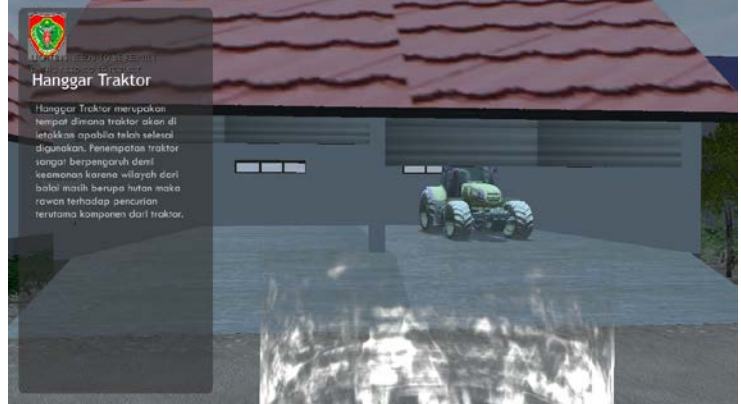

Gambar 6. Hanggar Traktor

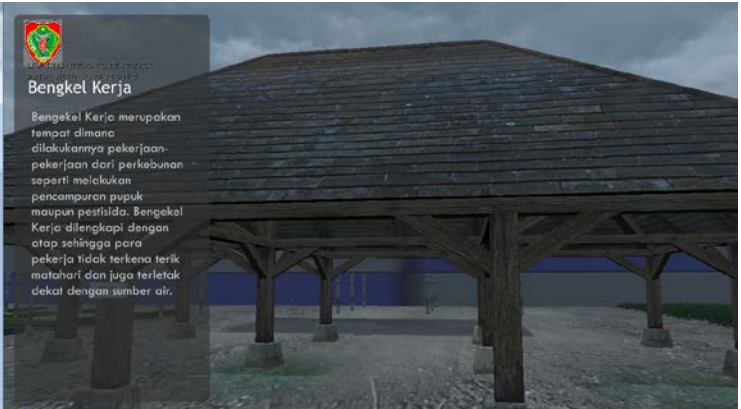

Gambar 7. Bangsal Kerja

Hanggar traktor merupakan tempat dimana traktor akan diletakan apabila telah selesai digunakan.

• Bangsal Kerja

Bangsal kerja merupakan tempat dimana para karyawan melakukan kegiatan-kegiatan penting namun tidak rutin seperti pencampuran pupuk dan pencampuran pestisida/antihama.

## IV. HASIL DAN PEMBAHASAN

Evaluasi dilakukan dengan cara validasi peta 3D Unreal Engine dengan memperlihatkan perbandingan gambar pada peta 3D dengan foto pada kondisi nyata. Pada evaluasi ini akan digambarkan secara jelas tentang hasil implementasi ruangan yang telah dimodelkan pada peta 3D beserta gambar asli ruangan tersebut.

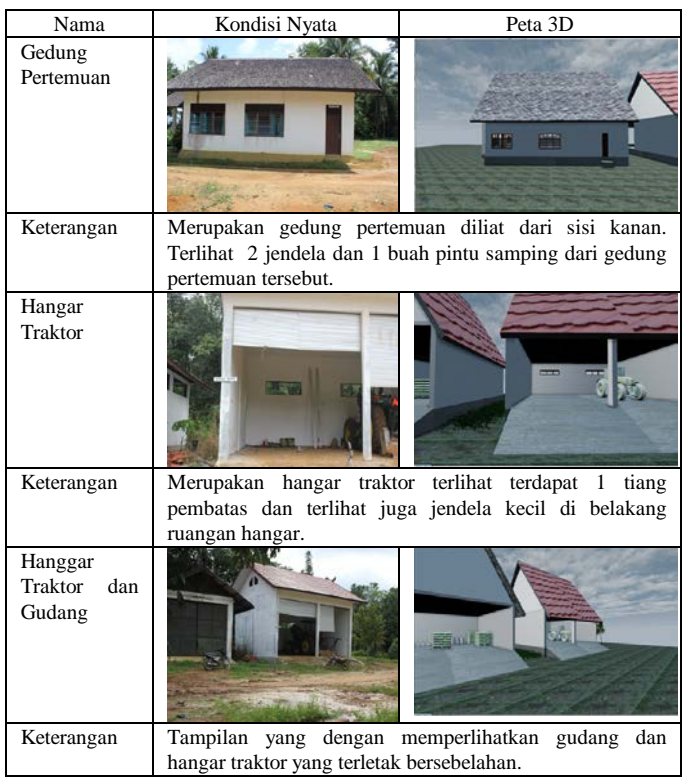

### IV. KESIMPULAN/RINGKASAN

.

Berdasarkan hasil penelitian dan perancangan peta baik dua dimensi dan tiga dimensi penulis bisa menyimpulkan beberapa poin yang diperoleh pada saat melakukan pengerjaan, yaitu

- 1. Penggunaan brush dalam pembuatan peta tiga dimensi dapat dikurangi dengan cara mengkonversi brush menjadi static mesh dengan tujuan membuat kebutuhan resource menjadi lebih rendah terutama pada saat proses building peta.
- 2. Penggunaan Terrain sebagai alas atau dasar dari bagunan dapat digunakan dengan variasi pencampuran material serta dapat mengatur tinggi rendah permukaan sehingga menampilakan tanah secara lebih nyata hal tersebut merupakan hal yang tidak dapat dilakukan dengan menggunakan brush apabila dilakukan sebagai dasar atau alas.
- 3. Didalam aplikasi UDK pembuatan objek-objek tidak semua bisa dilakukan oleh karena itu diperlukan program pendukung lain yang dapat merepresentasikan objek tiga dimensi secara detail sesuai dengan kebutuhan dan kreatifitas dikarenakan di dalam Balai Benih dan Kebun Poduksi banyak objek-objek yang sulit dibuat dengan menggunakan UDK. Dan beberapa objek lainnya yang digunakan dapat di download situs website 3d warehouse seperti contoh objek sekop.
- 4.Interaksi yang ada di dalam peta tiga dimensi Balai Benih dan Kebun Produksi dengan menggunakan video yang dimana dapat ditayangkan dengan menggunakan UDK(dengan format file .bik). Selain itu tiap interkasi

ditambahkan dengan flash sebagai keterangan dari video tersebut.

## UCAPAN TERIMA KASIH

Terima kasih kepada UPT Dinas Perkebunan Provinsi Kalimantan Tengah yaitu UPT Balai Benih dan Kebun Produksi di Pundu yang sudah mendukung dan memberikan data - data untuk menunjang keberhasilan dari pengembangan aplikasi tiga dimensi ini, baik itu memberikan waktu, kesediaan wawancara dan memberikan akses untuk melakukan foto-foto ke seluruh bangunan yang ada serta lingkungan di sekitar wilayah kebun..

#### DAFTAR PUSTAKA

- [1] Airlangga, B. (2011). Pembangunan Peta Tiga Dimensi Informatif Pada Jurusan Sistem Informasi Institut Teknologi Sepuluh Nopember Dengan Menggunakan Unreal Engine. Undergraduate Thesis , Institut Teknologi Sepuluh Nopember.Surabaya: ITS.
- [2] Eberly, D. H. (2007). 3D Game Engine Design (Second Book). North Carolina.
- [3] Eberly, D. H. (2007). 3D Game Engine Design : A Practical Approach to Real- Time Computer Graphic 2nd Edition. San Fransisco: Morgan Kaufmann.
- [4] Epic Games, Inc (2001). UDK Unreal Development Kit. Retrieved November 5, 2012, from: http://udn.epicgames.com/Three/DevelopmentKitProgramming.html.
- [5] Ir. Herter. (2012). PROFIL UNIT PELAKSANA TEKNIS BALAI BENIH DAN KEBUN PRODUKSI DINAS PERKEBUNAN PROVINSI KALIMANTAN TENGAH DI PUNDU TA. 2012.
- [6] Hermansyah, Bayu (2012). PENGERTIAN GAME & GAME ENGINE. Retrieved November 5, 2012, from cadel blog www.godekcadel.blogspot.com/2012/03/game-permainan-dalam-bahasaindonesia.html.
- [7] Pengertian Game Engine. (n.d.). Retrieved November 5, 2012, from www.icelsite.com/info/game -engine.html
- [8] Perbandingan Game Engine. (n.d.). Retrieved November 5, 2012, from www.ilhamsk.com/perbandingan- game-engine/
- [9] Putra,Reza (2013) Pengembangan Apalikasi Peta Interaktif 3D Gedung Robotika dan Labolatorium Energi Institut Teknologi Sepuluh Nopember Dengan Menggunakan Unreal Engine. Undergraduate Thesis, Institut Teknologi Sepuluh Nopember.Surabaya: ITS.
- [10] Rachmansyah, E. (2012). Pengembangan Peta Tiga Dimensi Interaktif Jurusan Grha Sepuluh Nopember ITS dan UPT Bahasa Instritut Teknologi Sepuluh Nopember Surabaya Menggunakan Unreal Engine. Undergraduate Thesis, Institut Teknologi Sepuluh Nopember, Surabaya.
- [11] Tim INI3D. (2011). PENGEMBANGAN PETA INTERAKTIF TIGA DIMENSI INSTITUT TEKNOLOGI SEPULUH NOPEMBER MENGGUNAKAN UNREAL ENGINE. Surabaya..
- [12] UDK, E. G. (2009, January 1). Development Kit Programming.
- [13] Unreal Development Kit. (2010, May). Retrieved November 5, 2012, from www.udk.com